# **ATTENDUS DE FIN D'ANNÉE DE 4<sup>E</sup>**

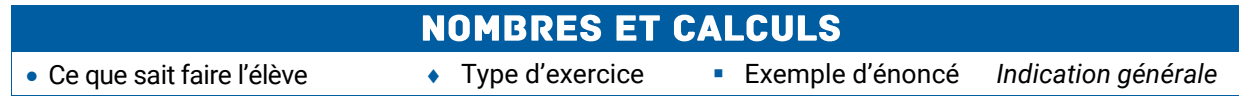

# **Utiliser les nombres pour comparer, calculer et résoudre des problèmes**

### **Nombres**

### **Ce que sait faire l'élève**

- Il utilise les puissances de 10 d'exposants positifs ou négatifs.
- Il associe, dans le cas des nombres décimaux, écriture décimale, écriture fractionnaire et notation scientifique.
- Il utilise les préfixes de nano à giga.
- Il utilise les carrés parfaits de 1 à 144.
- Il connaît la définition de la racine carrée d'un nombre positif.
- Il utilise les puissances d'exposants strictement positifs d'un nombre pour simplifier l'écriture des produits.

### **Exemples de réussite**

- ◆ Il établit des correspondances du type : 10<sup>4</sup> = 10 000 et 10<sup>-3</sup> =  $\frac{1}{1000}$  = 0,001  $10^{-3} = \frac{1}{1000} = 0.001$ .
- $\bullet$  Il établit des correspondances du type : 3 900 000 000 = 3,9 × 10<sup>9</sup> et  $\frac{100}{1000000} = 0,000783 = 7,83 \times 10^{-4}$  $\frac{783}{200000} = 0,000783 = 7,83 \times 10^{-4}.$
- $\bullet$  Il établit des correspondances du type : 3 microlitres = 3 × 10<sup>-6</sup> litre ou 7 mégamètres =  $7 \times 10^6$  mètres.
- $\bullet$  Il connaît les égalités du type : 11<sup>2</sup> = 121 et  $\sqrt{81}$  = 9.
- Complète l'égalité suivante :  $7 \times 7 \times 7 \times 7 \times 7 = 7 \cdots$

### **Comparaison de nombres**

### **Ce que sait faire l'élève**

- Il utilise des puissances de 10 pour comparer des nombres.
- Il compare, range et encadre des nombres rationnels (positifs ou négatifs).
- Il encadre la racine carrée d'un nombre positif entre deux entiers.
- Il associe à des objets des ordres de grandeur en lien avec d'autres disciplines.

### **Exemples de réussite**

- Il compare des très grands ou très petits nombres positifs en utilisant l'écriture scientifique.
- Complète par >, < ou = :  $\frac{9}{18}$  $\frac{5}{18}$  .....  $\frac{7}{12}$  $\frac{7}{12}$ ;  $\frac{5}{12}$  $\frac{5}{12}$  .....  $\frac{4}{3}$  $\frac{4}{3}$  ; -3 .....  $-\frac{22}{7}$  $-\frac{22}{7}$ .
- **Encadre**  $\sqrt{7}$  entre deux entiers consécutifs sans en chercher une valeur approchée.
- Il résout des problèmes faisant intervenir la taille d'un atome, d'une bactérie, d'une alvéole pulmonaire, la distance Terre-Lune, la longueur d'une piscine olympique…

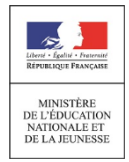

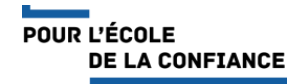

# **Pratiquer le calcul exact ou approché, mental, à la main ou instrumenté**

### **Ce que sait faire l'élève**

- Il effectue avec des nombres décimaux relatifs, des produits et des quotients.
- Il calcule avec les nombres rationnels : addition, soustraction, multiplication, division.
- Il utilise l'inverse pour calculer.
- Il résout des problèmes avec des nombres rationnels.
- Il utilise la calculatrice pour déterminer une valeur approchée de la racine carrée d'un nombre positif.
- Il utilise la racine carrée d'un nombre positif en lien avec des situations géométriques (théorème de Pythagore ; agrandissement, réduction et aires).
- Il utilise les ordres de grandeur pour vérifier ses résultats.

### **Exemples de réussite**

- Il calcule mentalement :  $-7 \times 3$ ;  $-2.5 \times (-4)$ ;  $2.4 \times (-0.5)$ ;  $-12.8 : 2$ ;  $-63 : (-0.7)$ ;  $7.2 : (-5)$ .
- Il détermine le signe de  $(-6,7) \times 7 \times (-1,24) \times (-0,7)$  et  $\frac{11,111}{-(5,6 \times 123)}$  $11,4 \times (-3,5)$ ÷,  $\frac{\times (-3,5)}{\times (-3,6)}$ , il vérifie le signe et effectue

le calcul en utilisant une calculatrice.

- Calcule mentalement :  $\frac{5}{2} \times \frac{2}{3}$ 7 2  $\frac{5}{2} \times \frac{-7}{3}$ ;  $-7 \times \frac{8}{5}$  $-7 \times \frac{8}{5}$ ;  $-\frac{3}{7} \times \frac{14}{-5}$ 14 7 3  $-\frac{3}{7}\times\frac{14}{-5}$ ;  $\frac{3}{9}:\frac{1}{2}$  $\frac{5}{9}:\frac{1}{2}$  $\frac{5}{2}$ : $\frac{1}{2}$ .
- Calcule à la main :  $\frac{3}{3}$  6  $\times\frac{1}{5}$  $\frac{5}{3} - 6 \times \frac{1}{5}$  $\frac{5}{3}$  – 6  $\times \frac{1}{5}$  ;  $\frac{7}{6}$  –  $(\frac{-1}{2}$  +  $\frac{1}{3})$ 1 2  $\frac{7}{6} - (\frac{-1}{2})$  $\frac{7}{6} - (\frac{-1}{2} + \frac{1}{3})$ ;  $\frac{-7}{4} + \frac{1}{9}$ : 4 1 4  $\frac{-7}{4} + \frac{1}{2}$ : 4.
- Il vérifie ses résultats à l'aide de la calculatrice.
- À l'aide de sa calculatrice, il détermine que 2,65 est une valeur approchée au centième près de √7 .
- Il détermine la valeur exacte et une valeur approchée du périmètre d'un carré d'aire 15 cm².
- Il estime mentalement que l'aire d'un disque de rayon 2 cm est proche de 12 cm².

# **Comprendre et utiliser les notions de divisibilité et de nombres premiers**

### **Ce que sait faire l'élève**

- Il détermine la liste des nombres premiers inférieurs à 100.
- Il décompose un nombre entier en produit de facteurs premiers.
- Il utilise les nombres premiers inférieurs à 100 pour :
	- reconnaître et produire des fractions égales ;
	- simplifier des fractions.
- Il modélise et résout des problèmes simples mettant en jeu les notions de divisibilité et de nombre premier.

### **Exemples de réussite**

- Énumère tous les nombres premiers compris entre 50 et 70.
- ◆ Il décompose 780 en produit de facteurs premiers.
- Il reconnaît les fractions égales parmi les suivantes sans utiliser de calculatrice :  $\frac{14}{49}$ ;  $\frac{22}{55}$ ;  $\frac{34}{85}$ ;  $\frac{32}{155}$ 14 22 34 62 .

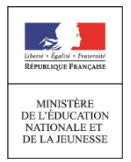

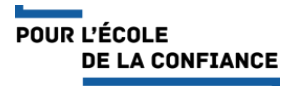

- $\cdot$  Il simplifie  $\frac{140}{135}$  $\frac{140}{125}$ .
- Un fleuriste doit réaliser des bouquets tous identiques. Il dispose pour cela de 434 roses et 620 tulipes. Quelles sont toutes les compositions de bouquets possibles ?

**Utiliser le calcul littéral**

### **Ce que sait faire l'élève**

- Il identifie la structure d'une expression littérale (somme, produit).
- Il utilise la propriété de distributivité simple pour développer un produit, factoriser une somme ou réduire une expression littérale.
- Il démontre l'équivalence de deux programmes de calcul.
- Il introduit une lettre pour désigner une valeur inconnue et met un problème en équation.
- Il teste si un nombre est solution d'une équation.
- Il résout algébriquement une équation du premier degré.

### **Exemples de réussite**

- $\bullet$  Il identifie 3x + 12 comme une somme et 3(x + 4) comme un produit.
- Il développe et réduit les expressions suivantes :  $3(4x 2)$ ;  $3x(4 + 8x)$ ;  $17x + 4x(5 x)$ ; 6(3 - 1,5*x*) – 9*x*.
- $\bullet$  Il factorise les expressions suivantes :  $12x 30$ ;  $15x^2 + 18x$ ;  $27x^2 + 3$ .
- Compare les programmes de calcul suivants : - choisir un nombre, le tripler puis ajouter 15 au résultat ; - choisir un nombre, lui ajouter 5 puis multiplier le résultat par 3.
- Il met en équation le problème suivant : On juxtapose un triangle équilatéral et un carré comme shématisé cicontre.

Est-il possible que le triangle et le carré aient le même périmètre ?

4 est-il solution des équations suivantes ?

$$
3x + 2 = 8
$$
;  $5x - 6 = 3x + 2$ ;  $x^2 - 9 = 3x - 5$ ;  $\frac{x - 1}{12} = \frac{1}{4}$ .

 Il résout les équations du type :  $4x + 2 = 0$ ;  $5x - 7 = 3$ ;  $2x + 5 = -x - 4$ .

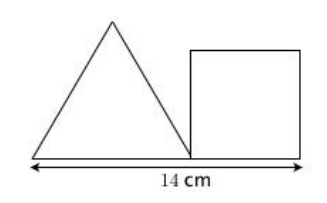

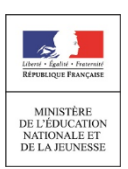

ORGANISATION ET GESTION DE DONNÉES, FONCTIONS

Ce que sait faire l'élève Type d'exercice Exemple d'énoncé *Indication générale*

# **Interpréter, représenter et traiter des données**

### **Ce que sait faire l'élève**

- Il lit, interprète et représente des données sous forme de diagrammes circulaires.
- Il calcule et interprète la médiane d'une série de données de petit effectif total.

### **Exemples de réussite**

Il lit et interprète des données sous la forme :

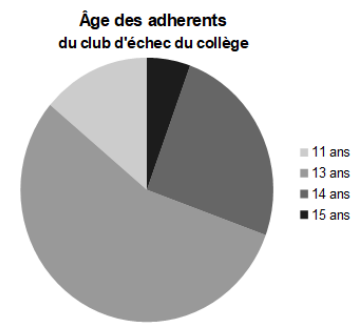

Construis un diagramme circulaire à partir du tableau suivant :

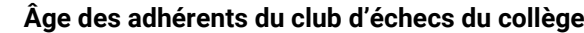

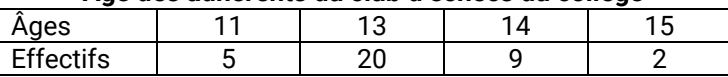

*L'exercice pourra être fait sur papier ou à l'aide d'un tableur-grapheur.*

 Il détermine et interprète la médiane de séries dont l'effectif total (pair ou impair) est inférieur ou égal à 30, présentées sous forme de données brutes, d'un tableau ou d'un diagramme en bâtons.

# **Comprendre et utiliser des notions élémentaires de probabilités**

### **Ce que sait faire l'élève**

- Il utilise le vocabulaire des probabilités : expérience aléatoire, issues, événement, probabilité, événement certain, événement impossible, événement contraire.
- Il reconnaît des événements contraires et s'en sert pour calculer des probabilités.
- **Il calcule des probabilités.**
- Il sait que la probabilité d'un événement est un nombre compris entre 0 et 1.
- Il exprime des probabilités sous diverses formes.

### **Exemples de réussite**

- On considère une urne contenant des boules blanches ou grises, et numérotées :
	- Si on s'intéresse à la couleur de la boule, quelles sont les issues possibles ?
	- Si on s'intéresse au numéro écrit sur la boule, quelles sont les issues possibles ?
	- Donne un événement certain de se réaliser.
	- Donne un événement impossible.

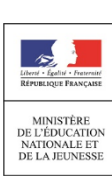

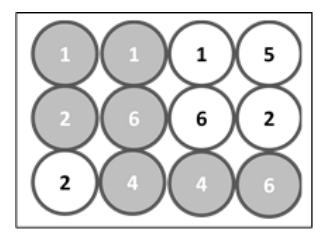

POUR L'ÉCOLE **DE LA CONFIANCE** 

- Sachant que la probabilité de gagner à un jeu est égale 0,4 calcule la probabilité de perdre.
- Il calcule des probabilités dans des cas d'équiprobabilité comme les osselets (à partir d'informations admises sur les probabilités de chaque face), des cibles (par calcul d'aires)…
- Une urne contient 1 boule rouge et 4 boules oranges. Combien y a-t-il de chances de tirer une boule orange ? À quelle probabilité cela correspond-il ?

Les 4 chances sur 5 de tirer une boule orange correspondent à une probabilité égale à  $\frac{\pi}{5}$ *4 ou 0,8.* 

*Il peut également verbaliser qu'il y a 80 % de chances de tirer une boule orange.*

# **Résoudre des problèmes de proportionnalité**

### **Ce que sait faire l'élève**

- Il reconnaît sur un graphique une situation de proportionnalité ou de non proportionnalité.
- Il calcule une quatrième proportionnelle par la procédure de son choix.
- Il utilise une formule liant deux grandeurs dans une situation de proportionnalité.
- Il résout des problèmes en utilisant la proportionnalité dans le cadre de la géométrie.

### **Exemples de réussite**

- $\triangle$  À partir d'un graphique, il traduit l'alignement des points avec l'origine par une situation de proportionnalité.
- Lors d'activités rituelles tout au long de l'année, il calcule une quatrième proportionnelle par différentes procédures (un pourcentage, une échelle…).
- Sachant que huit briques de masse identique pèsent 13,6 kg, calcule la masse de six de ces briques.

*Il pourra le faire en utilisant la procédure de son choix :*

- *en calculant la masse d'une brique, puis en la multipliant par 6 ;*
- *à l'aide d'un tableau en calculant le coefficient de proportionnalité ;*
- *en calculant la somme de la masse de deux briques et de la masse de quatre briques, ou la différence de la masse de huit briques et de la masse de deux briques ;*
- *en calculant directement : 6 × 13,6 : 8* ;
- *toute autre procédure juste.*
- Il utilise des formules telles que la loi d'Ohm, la longueur d'un cercle en fonction du diamètre, la longueur parcourue à vitesse constante en fonction du temps ou la longueur d'un arc de cercle en fonction de la mesure de l'angle au centre pour calculer des grandeurs.
- Dans le cadre d'un agrandissement-réduction ou dans une configuration de Thalès, il sait calculer une longueur manquante en utilisant la proportionnalité.

# **Comprendre et utiliser la notion de fonction**

### **Ce que sait faire l'élève**

- Il produit une formule littérale représentant la dépendance de deux grandeurs.
- Il représente la dépendance de deux grandeurs par un graphique.
- Il utilise un graphique représentant la dépendance de deux grandeurs pour lire et interpréter différentes valeurs sur l'axe des abscisses ou l'axe des ordonnées.

### **Exemples de réussite**

restante.

 On enlève quatre carrés superposables aux quatre coins d'un rectangle de 20 cm de longueur et 13 cm de largeur. On s'intéresse à l'aire de la figure restante (en blanc).

En prenant comme variable le côté d'un carré, exprime l'aire de la figure

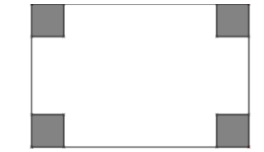

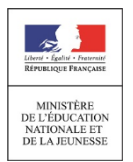

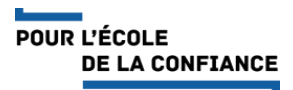

- Il sait construire la représentation graphique de l'aire blanche en fonction de la longueur du côté des carrés.
- Le graphique ci-dessous représente la température d'un four en fonction du temps.

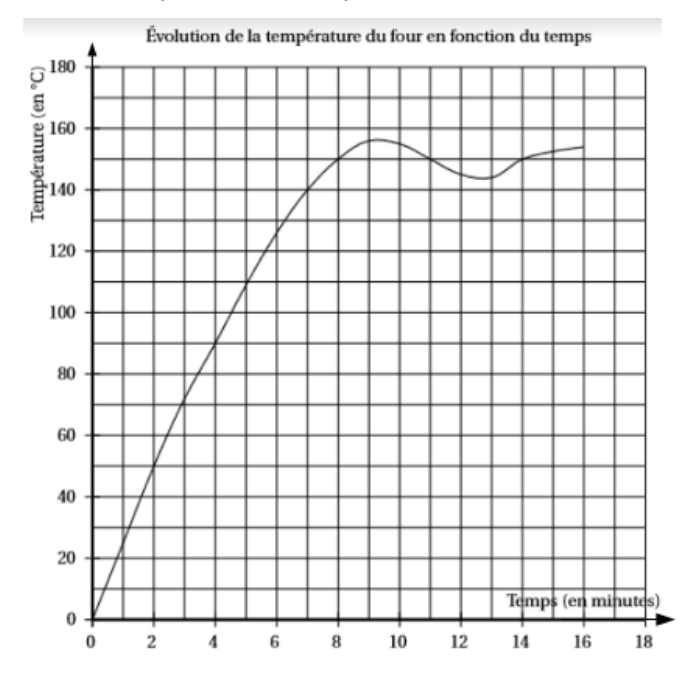

Détermine :

- la température du four au bout de 7 min ;

- le temps au bout duquel il atteint 110 °C.

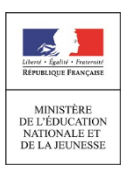

# **GRANDEURS ET MESURES**

Ce que sait faire l'élève Type d'exercice Exemple d'énoncé *Indication générale*

# **Calculer avec des grandeurs mesurables ; exprimer les résultats dans les unités adaptées**

### **Ce que sait faire l'élève**

- Il calcule le volume d'une pyramide, d'un cône.
- Il effectue des conversions d'unités sur des grandeurs composées.

### **Exemples de réussite**

- Il connaît les formules du volume d'une pyramide et d'un cône et sait les utiliser.
- $\bullet$  Il sait convertir des m<sup>3</sup>/s en L/min et inversement (pour des débits) ; il sait convertir des km/h en m/s et inversement (pour des vitesses).

# **Comprendre l'effet de quelques transformations sur les figures géométriques**

### **Ce que sait faire l'élève**

- Il utilise un rapport d'agrandissement ou de réduction pour calculer, des longueurs, des aires, des volumes.
- Il construit un agrandissement ou une réduction d'une figure donnée.
- Il comprend l'effet d'une translation : conservation du parallélisme, des longueurs, des aires et des angles.

### **Exemples de réussite**

- Il calcule la longueur d'une arête, l'aire d'une face et le volume de l'agrandissement ou de la réduction d'un solide du programme avec une échelle donnée.
- Un pavé droit a les dimensions suivantes :  $L = 12$  cm,  $l = 6$  cm,  $h = 4$  cm.
	- Donne les aires de chacune de ses faces, puis le volume du solide considéré.
	- On décide de réduire au tiers toutes les dimensions du pavé droit. Calcule alors les aires de chacun des surfaces, puis le volume du nouveau pavé droit.
- Il détermine des longueurs, des aires et des mesures d'angles en utilisant les propriétés de conservation de la translation.
- Il démontre que deux droites sont parallèles en utilisant la conservation du parallélisme dans une translation.

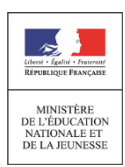

# **ESPACE ET GÉOMÉTRIE**

Ce que sait faire l'élève Type d'exercice Exemple d'énoncé *Indication générale*

### **Représenter l'espace**

#### **Ce que sait faire l'élève**

- Il utilise le vocabulaire du repérage : abscisse, ordonnée, altitude.
- Il se repère dans un pavé droit.
- Il construit et met en relation une représentation en perspective cavalière et un patron d'une pyramide, d'un cône de révolution.

#### **Exemples de réussite**

- Dans un repère de l'espace, il lit les coordonnées d'un point et place un point de coordonnées données.
- Dans la figure ci-dessous, quelles sont les coordonnées des points A, H et L ? Place le point de coordonnées (2 ; 3 ; 4).

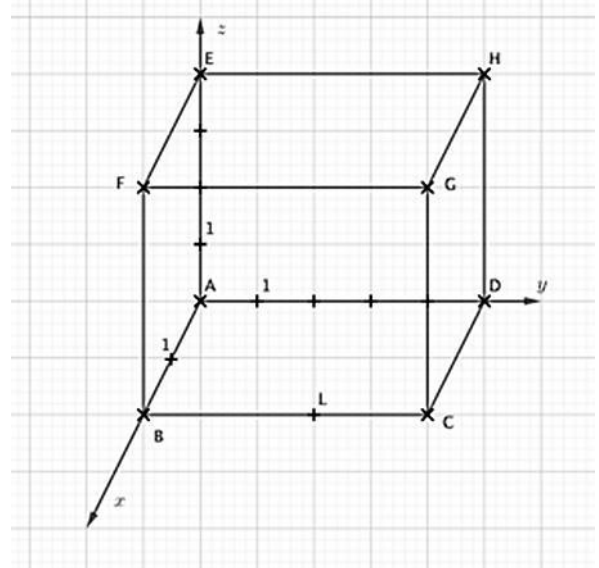

- Il représente un cône en perspective cavalière.
- Il réalise le patron d'une pyramide.

# **Utiliser les notions de géométrie plane pour démontrer**

### **Ce que sait faire l'élève**

- À partir des connaissances suivantes :
	- les cas d'égalité des triangles ;
	- le théorème de Thalès et sa réciproque dans la configuration des triangles emboîtés ;
	- le théorème de Pythagore et sa réciproque ;
	- le cosinus d'un angle d'un triangle rectangle ;
	- effet d'une translation : conservation du parallélisme, des longueurs, des aires et des angles,

il met en œuvre et écrit un protocole de construction de figures.

- **IL transforme une figure par translation.**
- Il identifie des translations dans des frises et des pavages.

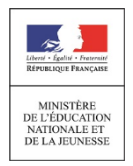

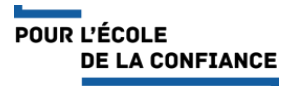

- Il mobilise les connaissances des figures, des configurations et de la translation pour déterminer des grandeurs géométriques.
- Il mène des raisonnements en utilisant des propriétés des figures, des configurations et de la translation.

#### **Exemples de réussite**

 Il construit à l'aide d'un logiciel de géométrie dynamique la figure suivante en utilisant des translations.

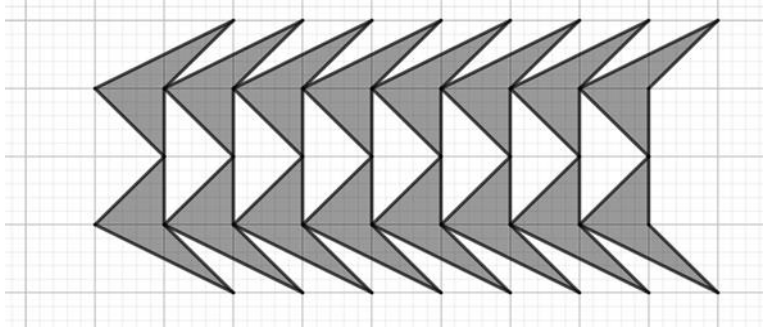

Il identifie des translations dans le pavage suivant :

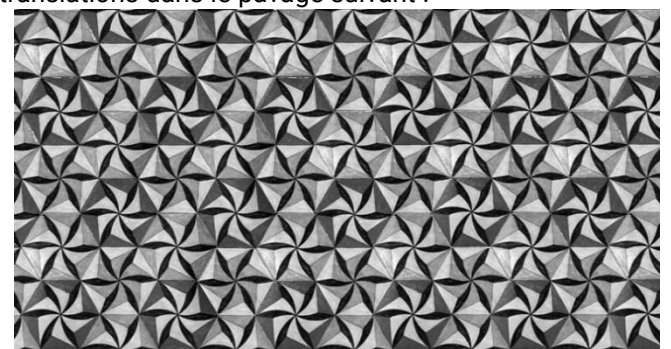

- Il sait calculer une longueur d'un côté d'un triangle rectangle à partir de la connaissance des longueurs des deux autres côtés.
- Dans un triangle rectangle, il utilise le cosinus pour déterminer la mesure d'un angle.
- Un constructeur d'échelle recommande un angle entre le sol et l'échelle compris entre 65° et 75° pour assurer la sécurité physique de la personne l'utilisant. On pose contre un mur vertical (et perpendiculaire au sol) une échelle de 13 m de long et dont les pieds sont situés à 5 m de la base du mur. Quelle hauteur peut-on atteindre ? L'échelle, ainsi posée, respecte-t-elle la recommandation du constructeur ? *L'échelle permettra d'atteindre une hauteur de 12 m d'après le théorème de Pythagore et un*

*calcul, à l'aide du cosinus, permet d'obtenir un angle d'environ 67°.*

- Il démontre qu'un triangle est un triangle rectangle à partir de la connaissance des longueurs de ses côtés.
- Alan a posé une étagère sur un mur vertical. On sait que RS = 42 cm, TR = 40 cm et ST = 58 cm. L'étagère est-elle horizontale ? (Justifie ta réponse.)
- Il démontre le parallélisme de deux droites en s'appuyant sur des rapports de longueurs.
- Il détermine la nature du quadrilatère ABCD sur la figure c, construite à l'aide de translations à partir du motif de droite :

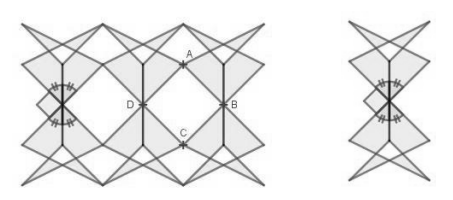

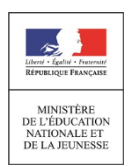

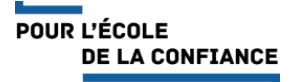

### **ALGORITHMIQUE ET PROGRAMMATION**

Ce que sait faire l'élève Type d'exercice Exemple d'énoncé *Indication générale*

*Les niveaux 1 et 2 sont attendus en fin de 4<sup>e</sup> ; il est possible que certains élèves aillent au-delà.*

### **Écrire, mettre au point, exécuter un programme**

### **Ce que sait faire l'élève**

### *Niveau 1*

- Il réalise des activités d'algorithmique débranchée.
- Il met en ordre et/ou complète des blocs fournis par le professeur pour construire un programme simple sur un logiciel de programmation.
- Il écrit un script de déplacement ou de construction géométrique utilisant des instructions conditionnelles et/ou la boucle « Répéter … fois ».

### *Niveau 2*

- Il gère le déclenchement d'un script en réponse à un événement.
- Il écrit une séquence d'instructions (condition « si … alors » et boucle « répéter … fois »).
- Il intègre une variable dans un programme de déplacement, de construction géométrique ou de calcul.

### *Niveau 3*

- Il décompose un problème en sous-problèmes et traduit un sous-problème en créant un « bloc-personnalisé ».
- Il construit une figure en créant un motif et en le reproduisant à l'aide d'une boucle.
- Il utilise simultanément les boucles « Répéter … fois », et « Répéter jusqu'à … » ainsi que les instructions conditionnelles pour réaliser des figures, des programmes de calculs, des déplacements, des simulations d'expérience aléatoire.
- Il écrit plusieurs scripts fonctionnant en parallèle pour gérer des interactions et créer des jeux.

### **Exemples de réussite**

### *Niveau 1*

- Il comprend ce que font des assemblages simples de blocs de programmation, par exemple au travers de questions flash.
- Il retrouve parmi des programmes donnés celui qui permet d'obtenir une figure donnée, et inversement.
- Sans utiliser de langage informatique formalisé, il écrit un algorithme pour décrire un déplacement ou un calcul.
- Il décrit ce que fait un assemblage simple de blocs de programmation.
- Il ordonne des blocs en fonction d'une consigne donnée.
- Assemble correctement les blocs ci-contre pour permettre au lutin de tracer un carré de longueur 100 pixels :

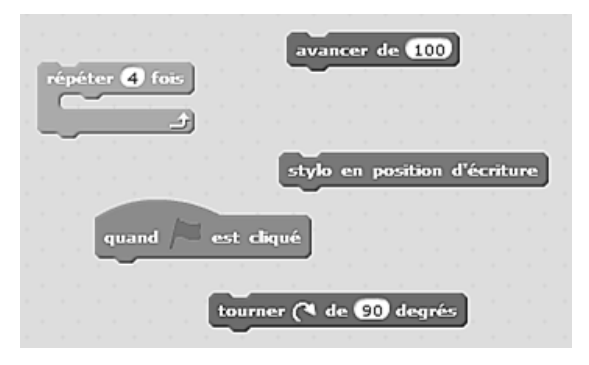

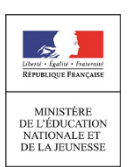

POUR L'ÉCOLE **DE LA CONFIANCE**   Il produit seul un programme de construction d'un triangle équilatéral, d'un carré ou d'un rectangle en utilisant la boucle :

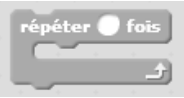

### *Niveau 2*

- Il gère l'interaction entre deux lutins, par exemple en faisant dire une phrase à l'un lorsque l'autre le touche.
- Il produit des scripts du type :

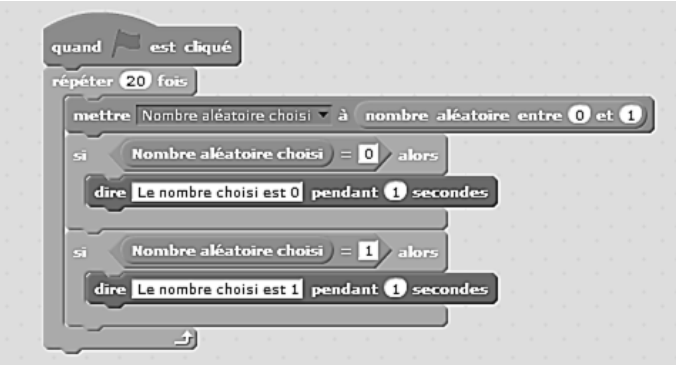

 Il produit seul un programme de construction d'un triangle équilatéral, d'un carré, d'un rectangle ou d'un parallélogramme dans lequel l'utilisateur saisi la mesure de la longueur d'au moins un côté.

#### *Niveau 3*

- Il reproduit une frise donnée reproduisant un motif grâce à un bloc personnalisé.
- Il produit un programme réalisant une figure du type :

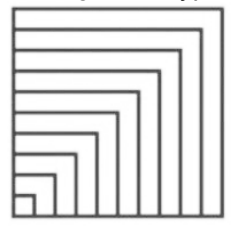

- $\bullet$  Il utilise un logiciel de programmation pour réaliser la simulation d'une expérience aléatoire. par exemple : « Programmer un lutin pour qu'il énonce 100 nombres aléatoires « 0 » ou « 1 » et qu'il compte le nombre de « 0 » et de « 1 » obtenus. »
- Il programme un jeu avec un logiciel de programmation par blocs utilisant au moins 2 lutins avec des scripts en parallèle. Il mobilise des capacités acquises précédemment dans les niveaux 1, 2 et 3.

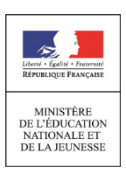

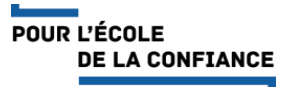